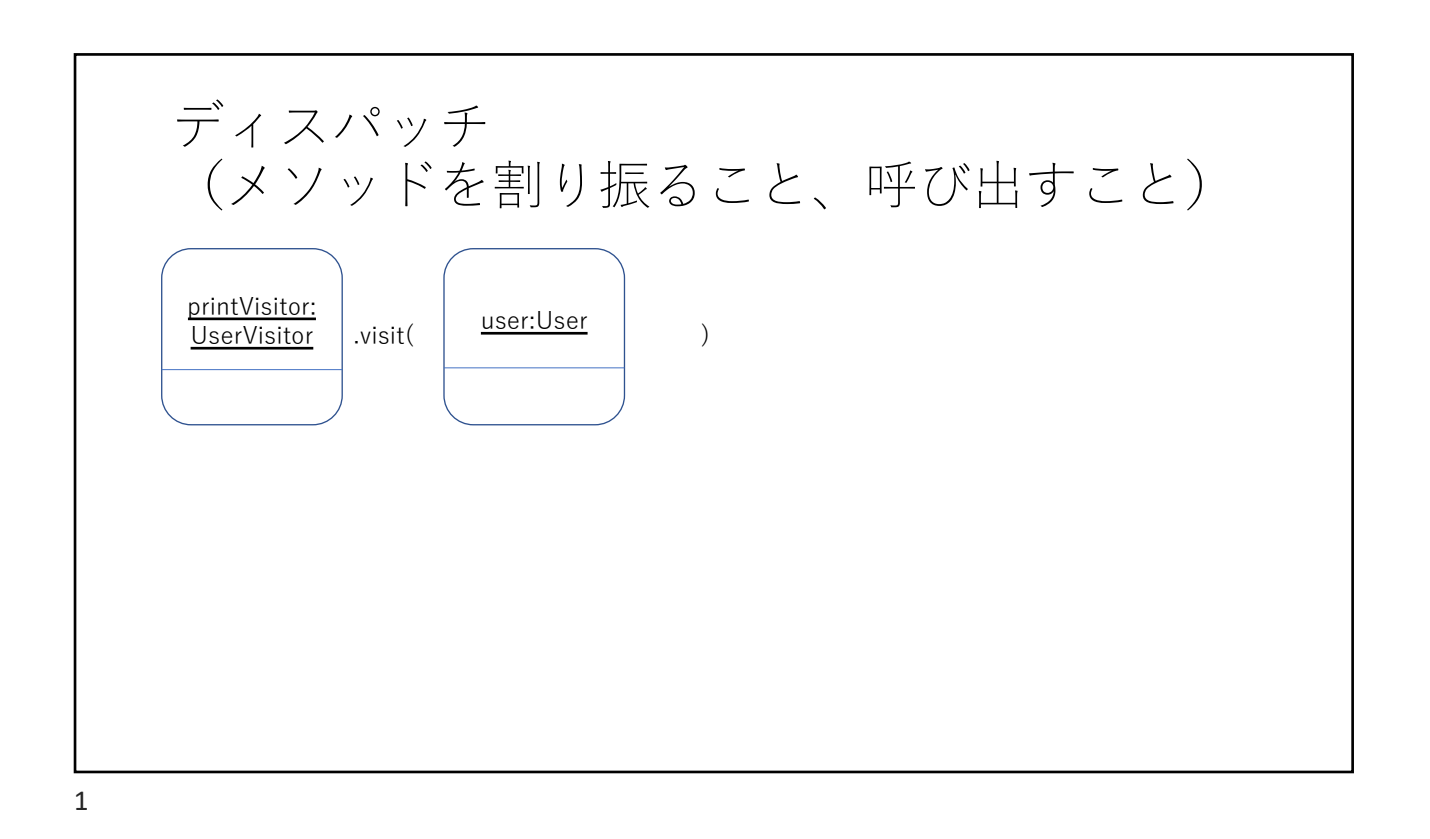

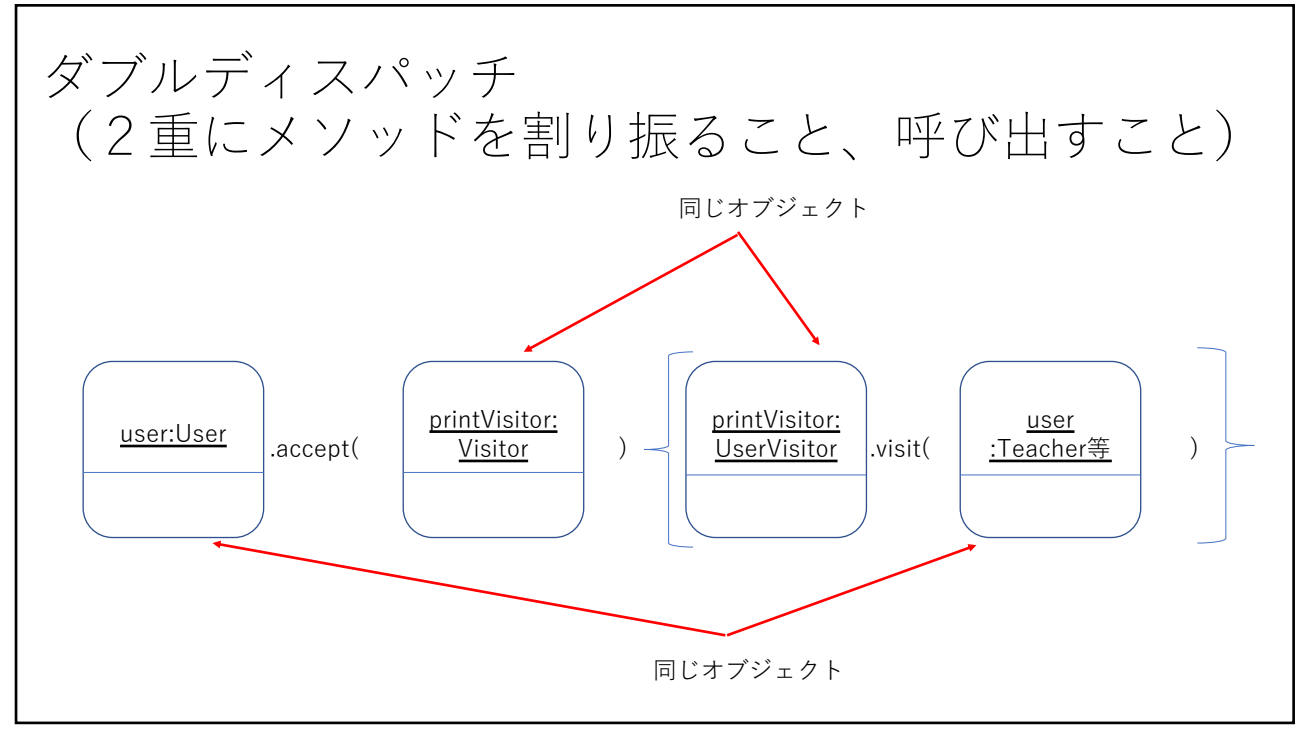

2